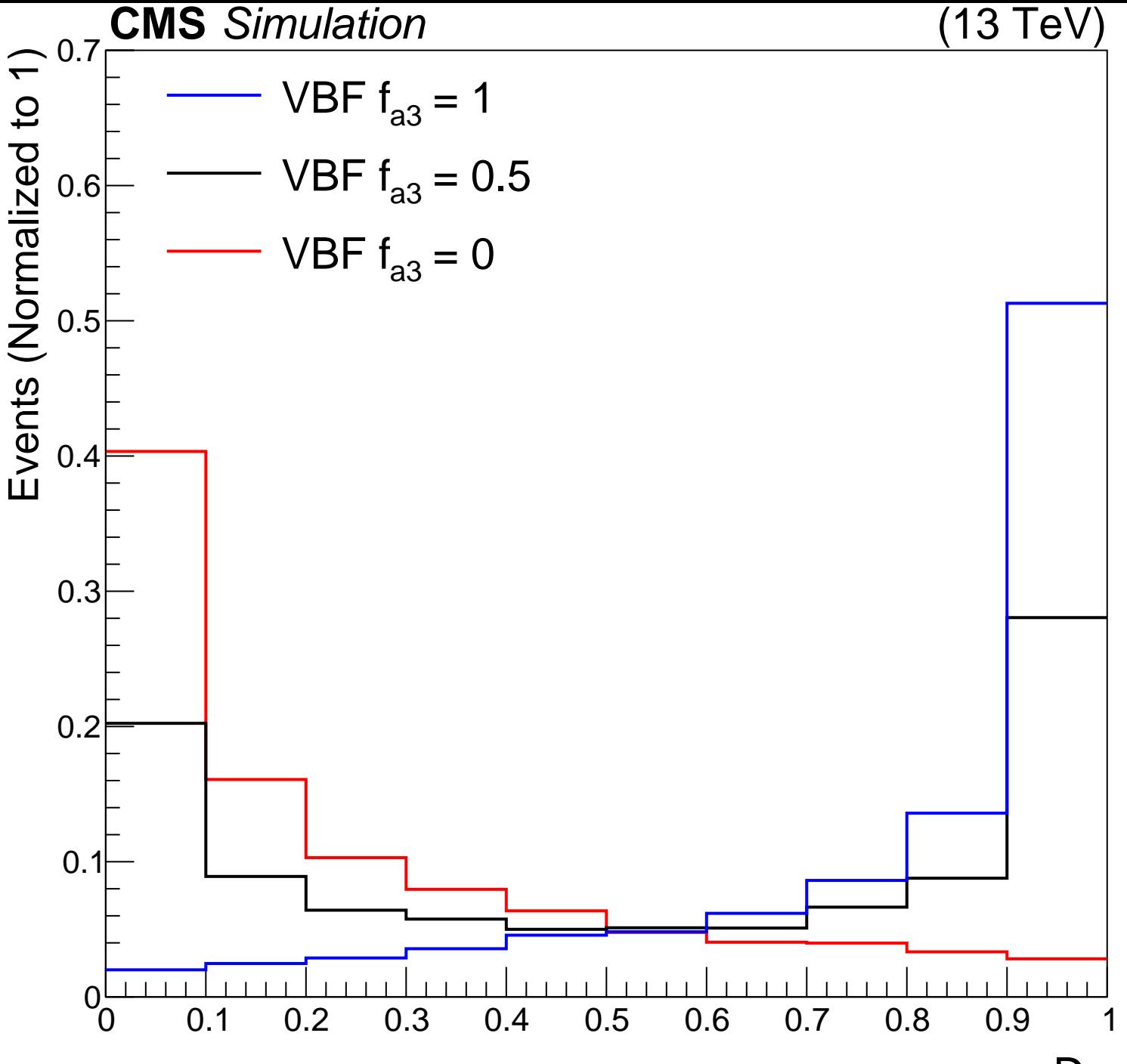

 $D_{0}$